## **USER GUIDE**

To navigate to your specific report (always start at the highest level of reporting, in this case the Department Budget Summary) you would do the following:

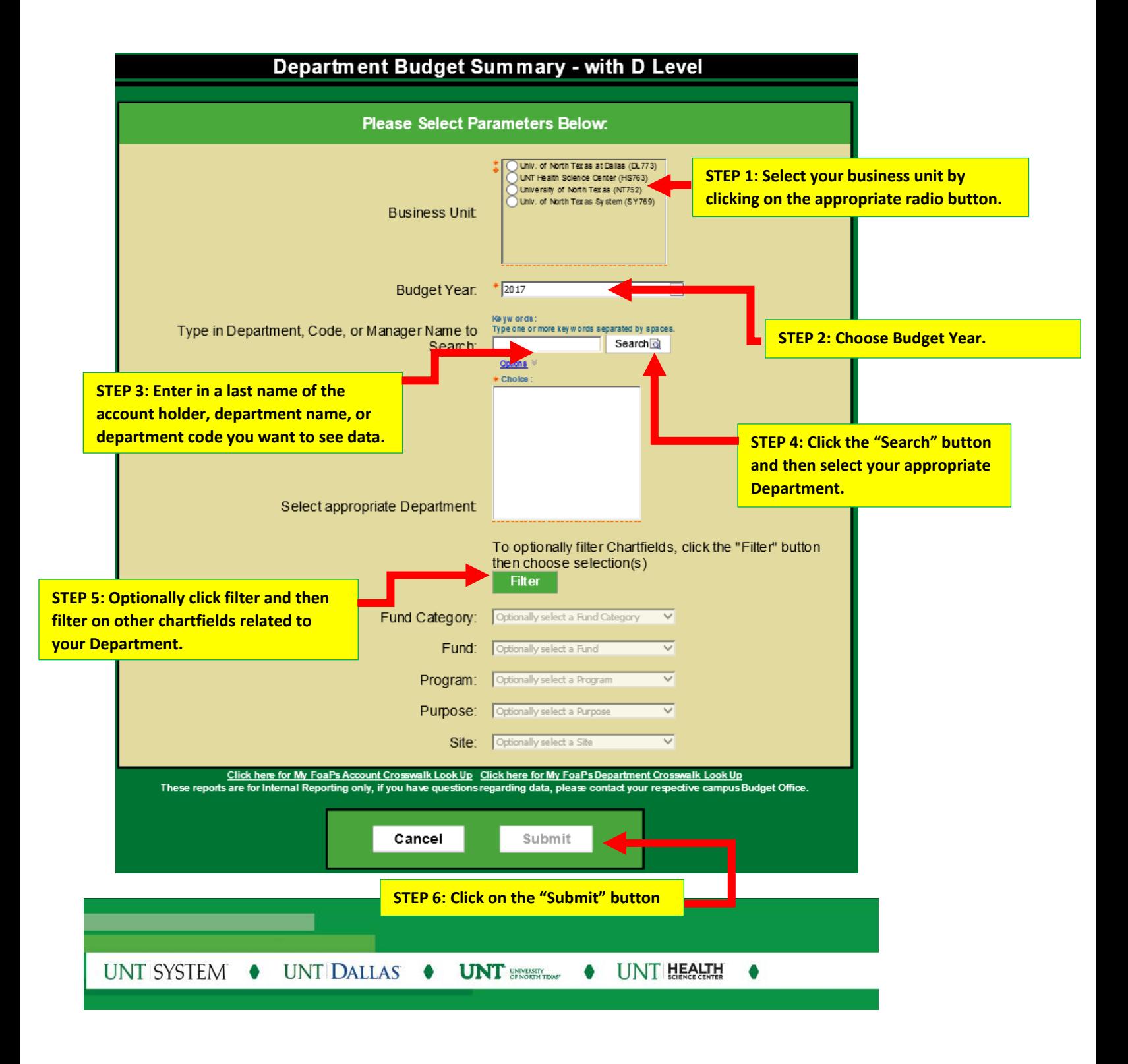

## **USER GUIDE**

Once your report is delivered, your screen will change and you will see the Department Budget Summary Report.

**UNDERSTANDING THE REPORT: BUDGET DEPARTMENT SUMMARY OVERVIEW – SAMPLE DATA**

|                                                                                     | <b>University of North Texas</b><br>Department Budget Summary - with D Level<br>Fiscal Year-to-Date |                                |                              |                |                |                                         |                                             |                      |
|-------------------------------------------------------------------------------------|----------------------------------------------------------------------------------------------------|--------------------------------|------------------------------|----------------|----------------|-----------------------------------------|---------------------------------------------|----------------------|
| Department:<br><b>Department Description:</b><br>Organizational Department Manager: | 121800<br>History<br><b>Account Holder Name</b>                                                     |                                | <b>Budget Year:</b><br>Date: |                |                |                                         |                                             | 2017<br>Feb 14, 2017 |
| <b>Department Transaction Summary</b>                                               |                                                                                                    |                                |                              |                |                | <b>Header includes key information.</b> |                                             |                      |
| count                                                                               |                                                                                                    | <b>Budget</b>                  | Actual                       | PreEncumbrance | End            |                                         |                                             |                      |
| <b>Clicking here jumps the user to the</b><br>Revenue                               |                                                                                                    |                                |                              |                |                |                                         |                                             |                      |
| ctonal Fees<br>D4060 - Student-Ins                                                  |                                                                                                    | 0.00                           | \$27.37                      | 0.00           |                |                                         | <b>Department Transaction Report</b>        |                      |
| C4050 - Fee                                                                         |                                                                                                    | 0.00                           | \$27.37                      | 0.00           |                |                                         |                                             |                      |
| D4710 - Additional Appropriations                                                   |                                                                                                    | 0.00                           | \$23,506.88                  | 0.00           |                |                                         | that shows every transaction                |                      |
| C4710 - Additional Appropriations                                                   |                                                                                                    | 0.00                           | \$23,506.88                  | 0.00           |                |                                         | across all of the Chart String.             |                      |
| <b>Revenue Total</b>                                                                |                                                                                                    | 0.00                           | \$23,534.25                  | 0.00           |                |                                         |                                             |                      |
| Expense                                                                             |                                                                                                    |                                |                              |                |                |                                         |                                             |                      |
| 00000 - A CCT TREE ROOT NODE                                                        |                                                                                                    | \$902, 862.50                  | \$7,057.60                   | 0.00           |                | \$6,430.29                              | If you click on a budget account (e.g.      |                      |
| 00000 - ACCT TREE ROOT NODE                                                         |                                                                                                    | \$902,862.50                   | \$7,057.60                   | 0.00           |                | \$6,430.29                              | D5031-Wages) you would                      |                      |
| D5010 - Salaries-Faculty /Academic                                                  |                                                                                                    | \$2,415,790.78                 | \$1,297,318.63               | \$46,285.40    |                | \$1,096,806.90                          |                                             |                      |
| D5012 - Salaries-Faculty /Acad-Part Time                                            |                                                                                                    | \$325,102.66                   | \$348,557.20                 | \$5,984.72     |                | \$327,909.24                            | automatically drill directly to the         |                      |
| D5014 - Salaries -Staff                                                             |                                                                                                    | \$115,142.60                   | \$35,763.45                  | 0.00           |                | \$59,397.2                              | <b>Department Transaction Detail</b>        |                      |
| D5016 - Salarles-Student                                                            |                                                                                                    | $(a_2, a_1, a_2, a_3)$<br>v.w. |                              | v.w.           |                |                                         |                                             |                      |
| D5031 - Wages                                                                       |                                                                                                    | \$240.071.87                   | \$66,408.65                  | 0.00           |                | \$5,422.20                              | <b>Report. Of special note, we designed</b> |                      |
| C5010 - Faculty Salaries                                                            |                                                                                                    | \$3,086,334.78                 | \$1,748,047.93               | \$52,270.12    | \$1,489,535.55 |                                         | the drill down process to open in a         |                      |
|                                                                                     |                                                                                                    |                                |                              |                |                |                                         | new Tab in your browser at the              |                      |

If you scroll down further you will see de-aggregated sections of Fund Category and Fund.  Note that these amounts roll up to the amounts indicated in the primary summary table. This section functions in the same manner as the Department Budget Summary above (*Note*: *this is SAMPLE data*).

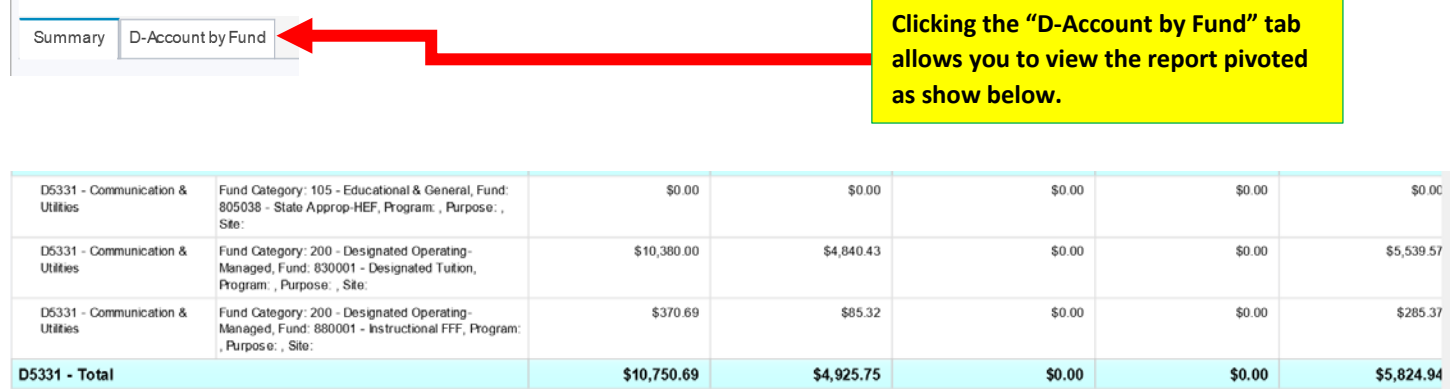

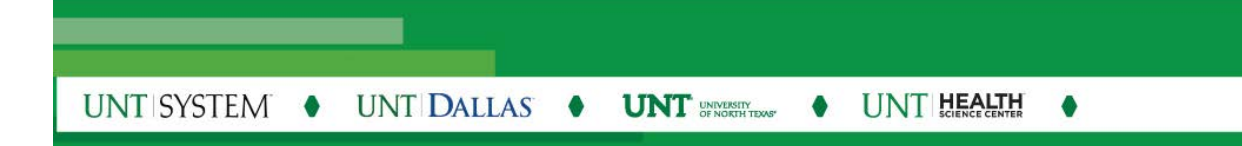